## BREAK AND CONTINUE

Interrupting loops early

Delroy A. Brinkerhoff

## BREAK

- Typically placed in an if-statement nested inside a loop
- Only effects the nearest level of nested loops
- When executed, skips all statements between the break and the bottom of the loop
- Exits the loop executions resumes with the first statement following the loop

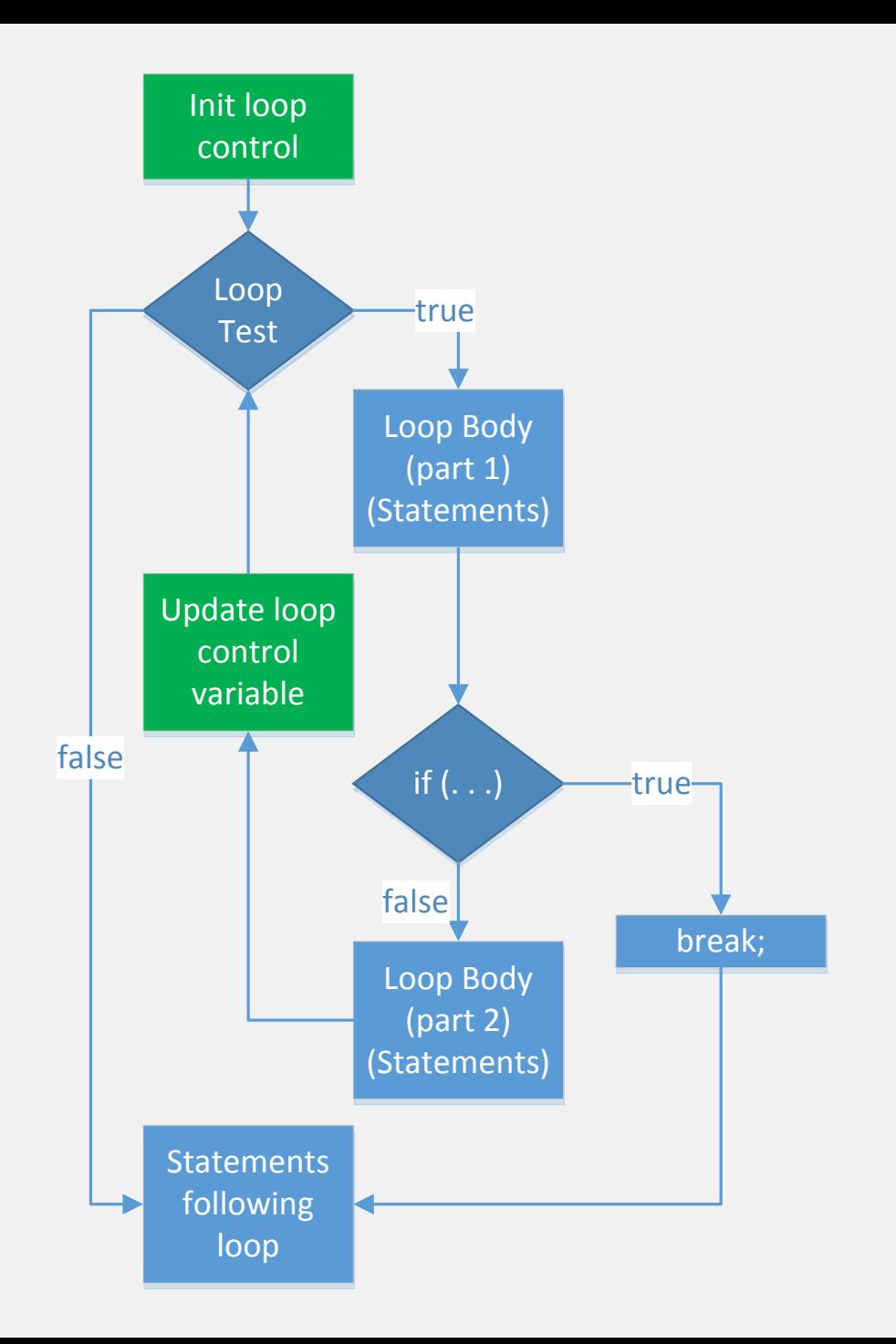

## CONTINUE Rest

- Typically placed in an if-statement nested inside a loop
- When executed, skips all statements between the continue and the bottom of the loop
- Continues with the next iteration of the loop (updates the control variable and performs the test of appropriate)

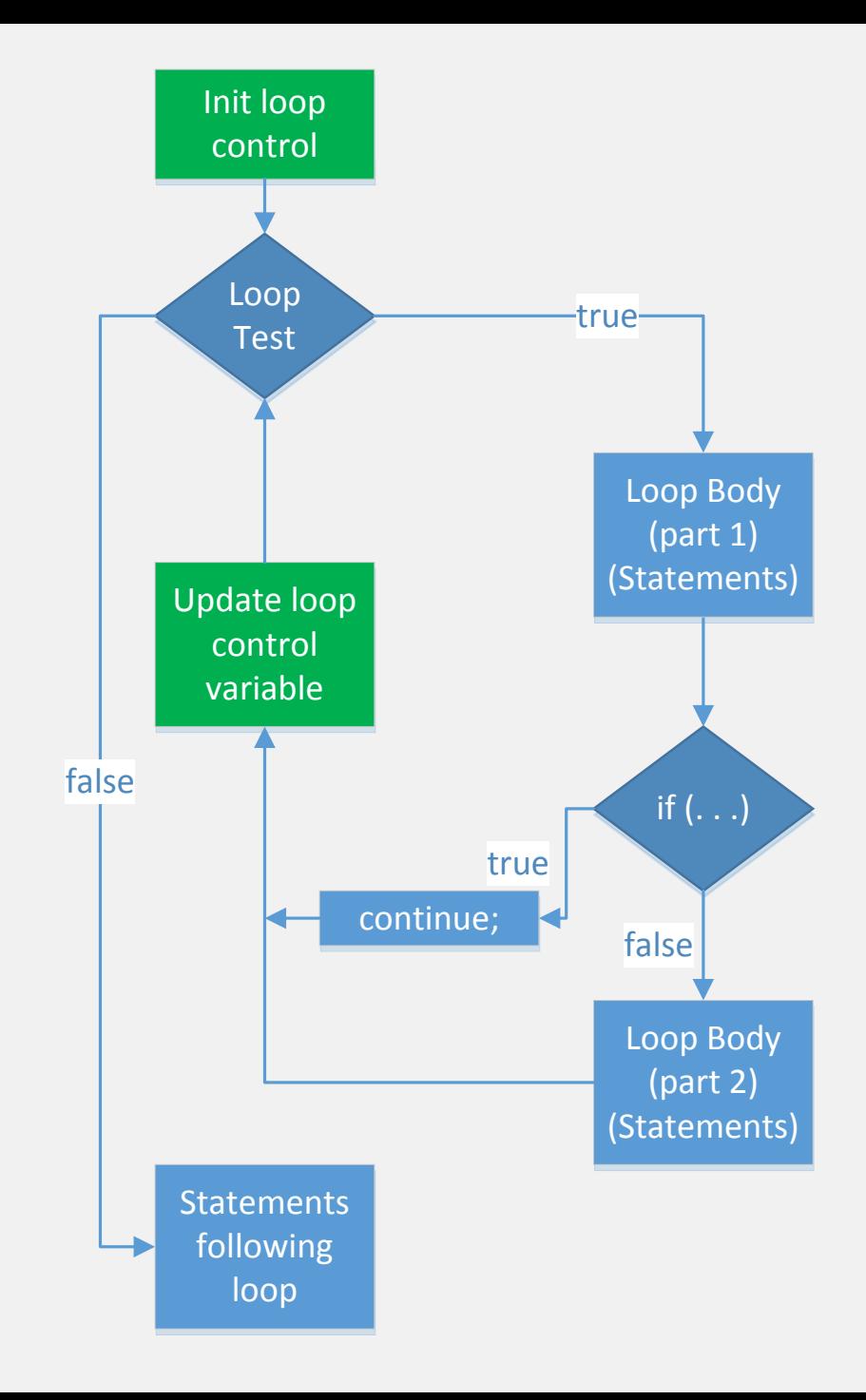

## EXAMPLES

```
for (int i = 0; i < 10; i++) // prints 0 1 2 3 4
\{if (i == 5)break;
   cout << i << "}
for (int i = 0; i < 10; i++) // prints 0 1 2 3 4 6 7 8 9
\{if (i == 5)continue;
   cout << i << "";
}
```